## **Leitfaden zum Reisekostenantrag**

Der komplette Reisekostenantrag kann elektronisch ausgefüllt werden.

Es gibt wieder zwei verschiedene Anträge: ein Antrag zur Abrechnung im Praxissemester und ein Weiterer für Erstattung von Reisekosten "für Fachleitungen uns Seminarleiter".

Alle Felder auf der ersten Seite und den folgenden Tabellen, wo eine Betrags- oder Kilometerangabe gemacht werden kann, sind so aufgebaut, dass sich die Spalte, die vom ZfsL ausgefüllt werden soll (siehe Abbildung) selbstständig ausfüllt!

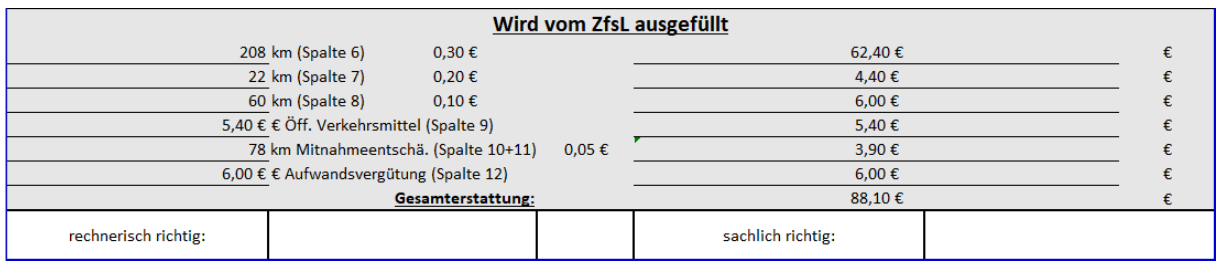

Daher achten Sie bitte darauf, in der Tabelle nur die geforderten Angaben zu machen. D.h. in den **Spalten 6, 7 und 8** sind nur Kilometerangaben zu machen, keine Eurobeträge.

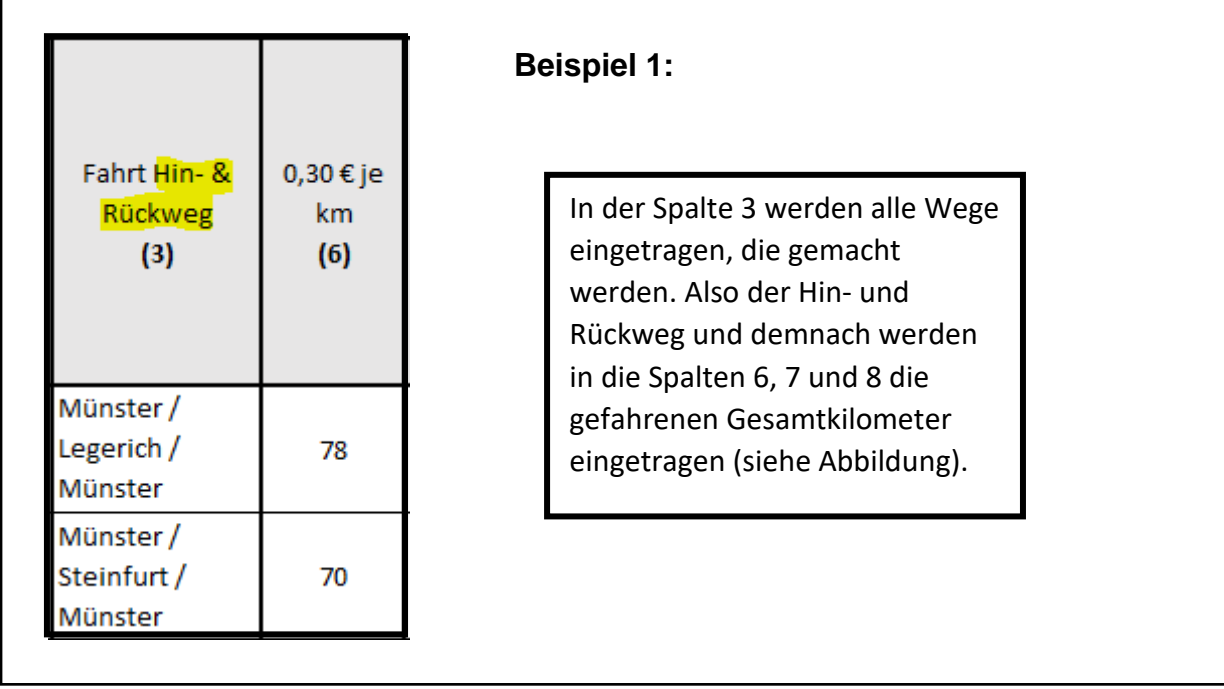

Die **Spalte 10** wird mit der Anzahl der Personen, die Anspruch auf eine Fahrtkostenerstattung haben, eingetragen oder wenn noch zusätzlich schweres / sperriges Gepäck transportiert werden muss (über 40kg). In die **Spalte 11** wird die Kilometeranzahl eingetragen, über die eine oder mehrere Personen mitgenommen wurden (siehe Beispiel).

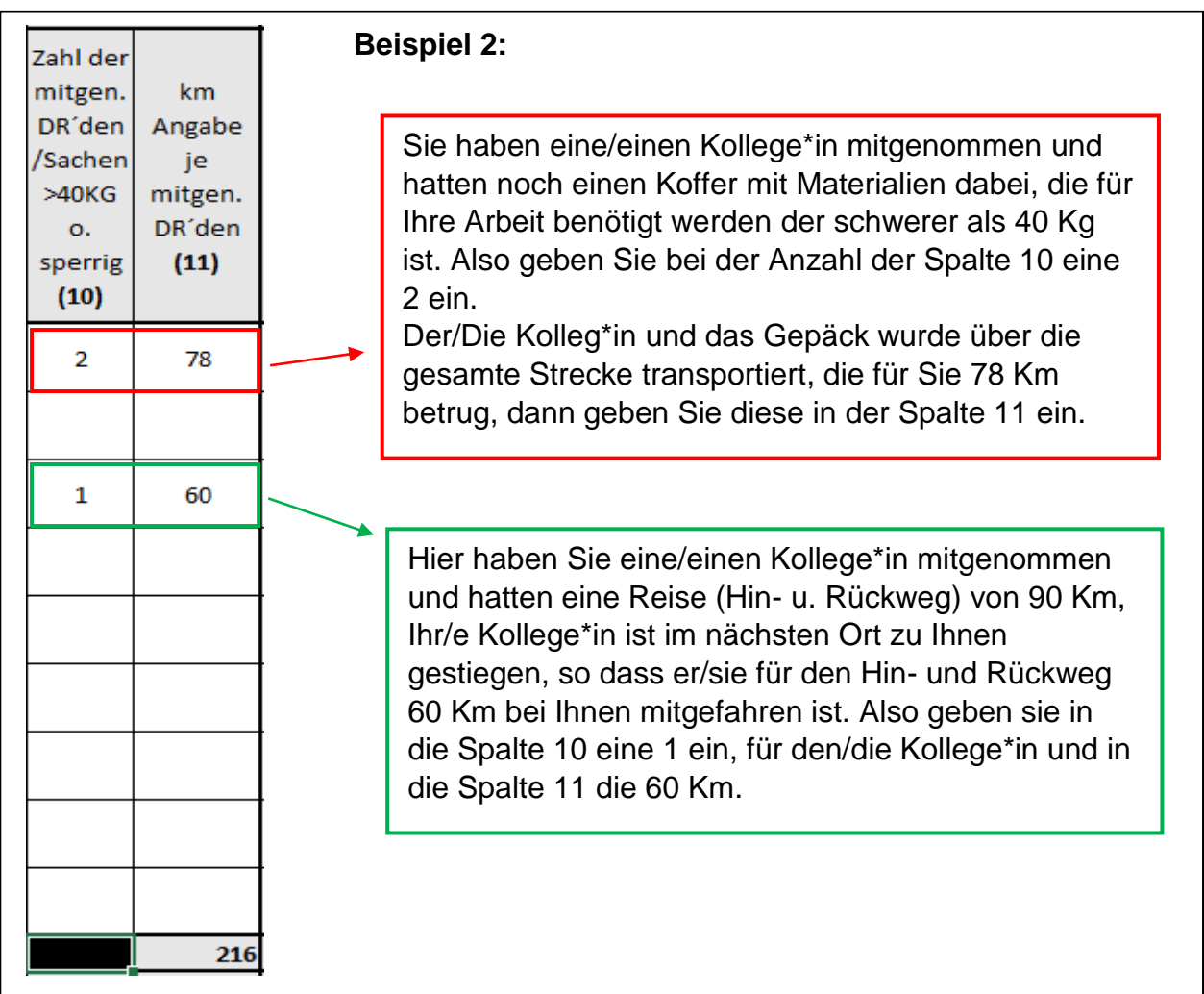

Lediglich in den **Spalten 9** und **12** werden Euro Beträge eingeben. Hierbei wird in der Spalte 9 der Betrag eingegeben, der sich auf Ihrer Fahrkarte befindet. Nach dem neuen Landesreisekostengesetz (LRKG) müssen die Belege nicht mehr beigefügt werden, diese können aber bis sechs Monate nach Antragstellung, bei Bedarf nachgefordert werden (§ 3 Abs. 2 Satz 2 LRKG).

In der Spalte 12 wird der Betrag der Aufwandsvergütung eingegeben, also 6,00 €, 12,00 € oder 24,00 €. Bei der Berechnung der Aufwandsentschädigung ist die Abwesenheitszeit aus der eigenen Wohnung maßgebend. D.h. die Berechnung leiten Sie aus der Spalte 2 her:

Abfahrt Wohnung → Uhrzeit und Ankunft Wohnung → Uhrzeit

## **WICHTIG:** Tagegeld-Entschädigung für den Aufenthalt am Stamm-ZfsL wird nicht gewährt!

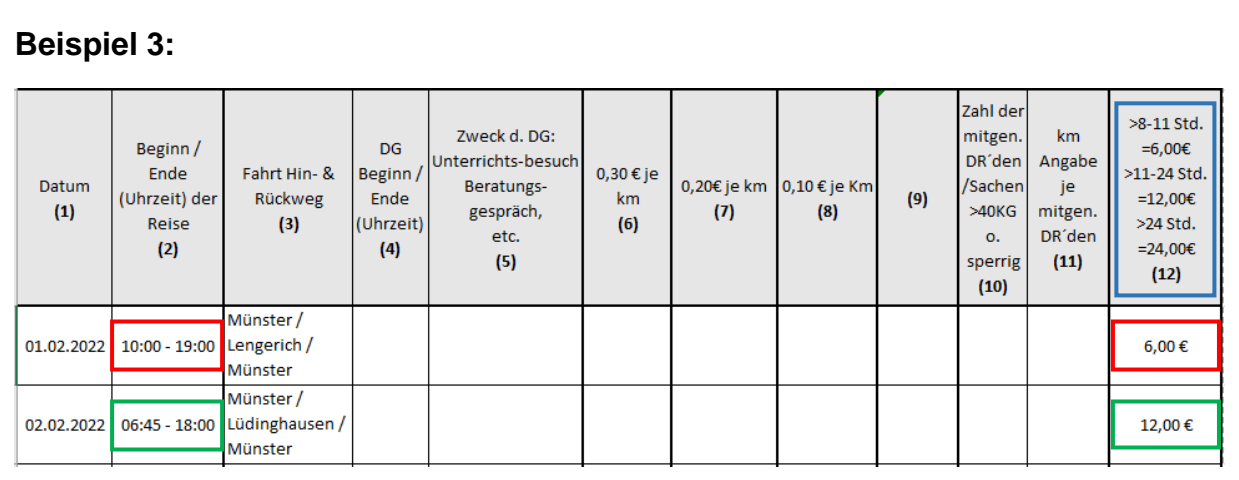

Sie haben einen Dienstgang, der um 11:00 Uhr beginnt und um 18:00 Uhr endet, für die An- und Abreise benötigen Sie aber jeweils mindestens eine Stunde. Das bedeutet, dass Sie Ihre Wohnung um 10:00 Uhr verlassen würden und sie um 19:00 Uhr wieder erreichen würden, was eine Abwesenheitszeit von 9 Stunden ergeben würde und Ihnen eine Aufwandsentschädigung von 6,-€ zusteht.

Sie haben einen Dienstgang, der um 07:30 Uhr beginnt und um 17:15 Uhr endet, für die An- und Abreise benötigen Sie aber jeweils mindestens eine dreiviertel Stunde. Das bedeutet, dass Sie Ihre Wohnung um 06:45 Uhr verlassen würden und sie um 18:00 Uhr wieder erreichen würden, was eine Abwesenheitszeit von 11:15 Stunden ergeben würde und Ihnen eine Aufwandsentschädigung von 12,-€ zusteht.

## **Achtung:**

Eine Aufwandsentschädigung (oder die nächst höhere) wird nur gewährt, wenn die Mindeststunden überschritten werden.

Bei genau 8 Stunden Abwesenheit gibt es keine Aufwandsentschädigung. Bei genau 11 Stunden Abwesenheit gibt es eine Aufwandsentschädigung von 6,-€. Und erst bei über 24 Stunden gibt es eine Aufwandsentschädigung von 24,-€.

Ihre Reisekostenanträge können nun elektronisch per Email, an die zuständige Verwaltungskraft Ihres Lehramtes geschickt werden. Dazu brauchen Sie nicht mehr Handschriftlich unterschreiben, sondern setzen in das Unterschriftsfeld "Gez. Nachund Vorname" ein.

## **Hinwais**

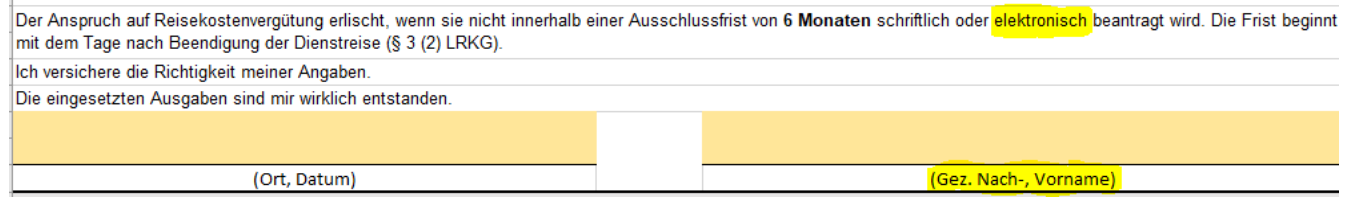